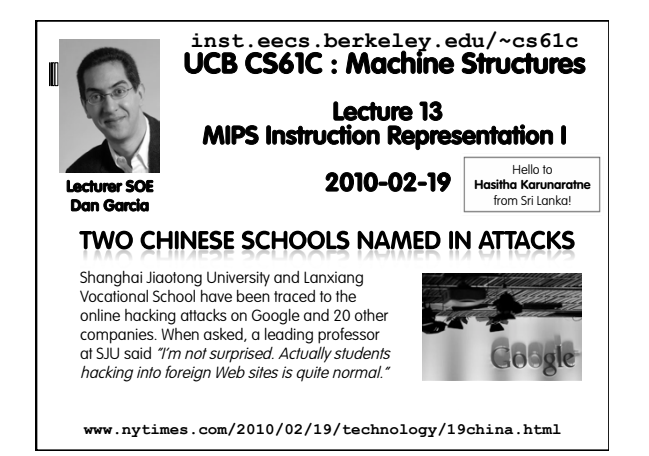

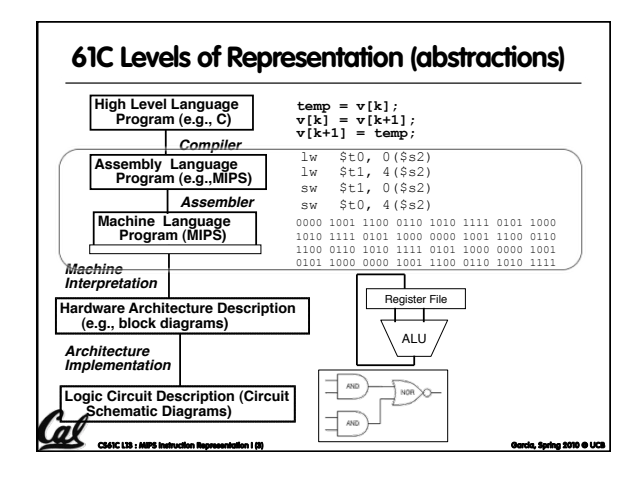

# **Overview – Instruction Representation**

- Big idea: stored program consequences of stored program
- **Instructions as numbers**
- Instruction encoding

Cal

al

- MIPS instruction format for Add instructions
- MIPS instruction format for Immediate, Data transfer instructions

## **Big Idea: Stored-Program Concept**

- Computers built on 2 key principles:
- Instructions are represented as bit patterns can think of these as numbers.
- Therefore, entire programs can be stored in memory to be read or written just like data.
- **Simplifies SW/HW of computer systems:** 
	- Memory technology for data also used for programs

**CS61C L13 : MIPS Instruction Representation I (5) Garcia, Spring 2010 © UCB** 

#### **Consequence #1: Everything Addressed**

**CS61C L13 : MIPS Instruction Representation I (4) Garcia, Spring 2010 © UCB** 

- Since all instructions and data are stored in memory, everything has a memory address: instructions, data words
	- both branches and jumps use these
- C pointers are just memory addresses: they can point to anything in memory
	- Unconstrained use of addresses can lead to nasty bugs; up to you in C; limits in Java
- One register keeps address of instruction being executed: **"Program Counter" (PC)** 
	- Basically a pointer to memory: Intel calls it Instruction Address Pointer, a better name

**CS61C L13 : MIPS Instruction Representation I (6) Garcia, Spring 2010 © UCB** 

### **Consequence #2: Binary Compatibility**

- Programs are distributed in binary form
- **Programs bound to specific instruction set**
- Different version for Macintoshes and PCs
- New machines want to run old programs ("binaries") as well as programs compiled to new instructions
- Leads to "backward compatible" instruction set evolving over time
- Selection of Intel 8086 in 1981 for 1st IBM PC is major reason latest PCs still use 80x86 instruction set (Pentium 4); could still run program from 1981 PC

**CS61C L13 : MIPS Instruction Representation I (7) Garcia, Spring 2010 © UCB** 

*Cal* today

#### **Instructions as Numbers (1/2)**

- Currently all data we work with is in words (32 bit blocks):
	- Each register is a word.
	- **lw** and sw both access memory one word at a time.
- So how do we represent instructions?
	- Remember: Computer only understands 1s and 0s, so "**add \$t0,\$0,\$0**" is meaningless.
	- MIPS wants simplicity: since data is in words, make instructions be words too

#### **Instructions as Numbers (2/2)**

- One word is 32 bits, so divide instruction word into "fields".
- **Each field tells processor something about** instruction.
- We could define different fields for each instruction, but MIPS is based on simplicity, so define 3 basic types of instruction formats:

**Conf**<br>Configuration <del>and Institute Representation I (9)</del> Garcia, Spring 2010 © UCB **Garcia, Spring 2010 ©** U

- R-format
- I-format
- J-format

#### **Instruction Formats**

**CS61C L13 : MIPS Instruction Representation I (8) Garcia, Spring 2010 © UCB** 

- I-format: used for instructions with immediates, **lw** and **sw** (since offset counts as an immediate), and branches (**beq** and **bne**), (but not the shift instructions; later)
- J-format: used for **j** and **jal**
- R-format: used for all other instructions
- If will soon become clear why the instructions have been partitioned in this way.

**CS61C L13 : MIPS Instruction Representation I (10) Garcia, Spring 2010 © UCB** 

### **CS61C L13 : MIPS Instruction Representation I (11) Garcia, Spring 2010 © UCB R-Format Instructions (1/5)**  Define "fields" of the following number of bits each:  $6 + 5 + 5 + 5 + 5 + 6 = 32$  For simplicity, each field has a name: Important: On these slides and in book, each field is viewed as a 5- or 6-bit unsigned integer, not as part of a 32-bit integer. Consequence: 5-bit fields can represent any number 0-31, while 6-bit fields can represent any number 0-63. **6 5 5 5 5 6 opcode rs rt rd shamt funct**

#### **R-Format Instructions (2/5)**

- What do these field integer values tell us?
	- opcode: partially specifies what instruction it is Note: This number is equal to 0 for all R-Format instructions.
	- funct: combined with opcode, this number exactly specifies the instruction
- Question: Why aren't opcode and funct a single 12-bit field?
	- We'll answer this later.

 $\emph{Cal}$ 

# **R-Format Instructions (3/5)**

- **More fields:** 
	- **rs (Source Register):** *generally* **used to specify** register containing first operand
	- **rt (Target Register):** *generally* **used to specify** register containing second operand (note that name is misleading)
	- rd (Destination Register): *generally* used to specify register which will receive result of computation

**Cel** carcia, instruction representation I (13) Garcia, Spring 2010 © UCB Quadration I (13) Garcia, Spring 2010 ©

#### **R-Format Instructions (4/5)**

- Notes about register fields:
	- Each register field is exactly 5 bits, which means that it can specify any unsigned integer in the range 0-31. Each of these fields specifies one of the 32 registers by number.
	- The word "generally" was used because there are exceptions that we'll see later. E.g.,
	- **mult** and **div** have nothing important in the **rd** field since the dest registers are **hi** and **lo**
	- **mfhi** and **mflo** have nothing important in the **rs** and **rt** fields since the source is determined by the instruction (see COD)

**C<sub>C</sub>C<sup>6</sup>** CHCC13 : MIPS Instruction Representation I (14) Garcia, Spring 2010 © UCB  $\frac{1}{2}$  Garcia, Spring 2010 ©

#### **R-Format Instructions (5/5)**

- **Final field:** 
	- shamt: This field contains the amount a shift instruction will shift by. Shifting a 32-bit word by more than 31 is useless, so this field is only 5 bits (so it can represent the numbers 0-31).
	- This field is set to 0 in all but the shift instructions.

Cal <sub>conc</sub> in the minimum and the minimum content of the minimum content of the minimum content of the minimum content of the minimum content of the minimum content of the minimum content of the minimum content of the mini

 For a detailed description of field usage for each instruction, see green insert in COD (You can bring with you to all exams)

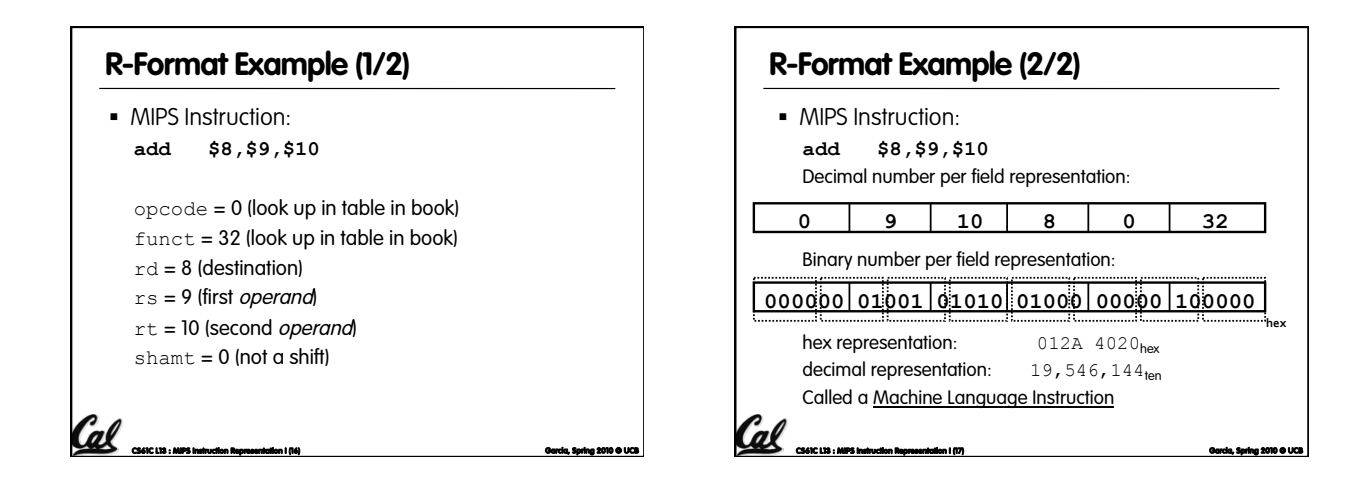

#### **Administrivia**

- Remember to look at Appendix A (also on SPIM website), for MIPS assembly language details, including "assembly directives", etc.
- Other administrivia, TAs?
- How did you do in the faux exam? a) A+ = Aced it! (100%)
	- b) A = Small errors, but mostly got it all right
	- c)  $B =$  Some minor things to study, mostly ok
	- d) C = "I've got some serious studying to do"
	- e) Didn't take it

Cal <sub>concus</sub> : MIPS Instruction Representation I (18)

### **I-Format Instructions (1/4)**

- What about instructions with immediates?
	- 5-bit field only represents numbers up to the value 31: immediates may be much larger than this
	- Ideally, MIPS would have only one instruction format (for simplicity): unfortunately, we need to compromise
- Define new instruction format that is partially consistent with R-format:
- First notice that, if instruction has immediate, then it uses at most 2 registers.

**Cel** ancui i<del>nstruction Representation</del> I (19) Garcia, Spring 2010 © UCB and Spring 2010 ©

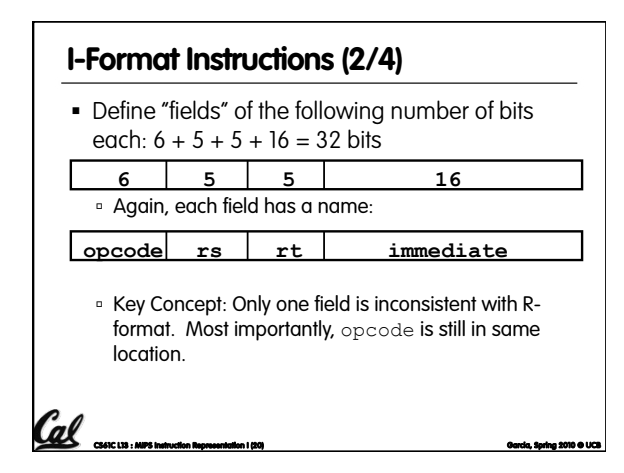

#### <u>Call</u> <sub>curcus</sub>, we need a representation I (21) Garcia, Spring 2010 <sup>o</sup> UCB **Call Contact Spring 2010 o** U What do these fields mean? opcode: same as before except that, since there's no funct field, opcode uniquely specifies an instruction in I-format This also answers question of why R-format has two 6 bit fields to identify instruction instead of a single 12-bit field: in order to be consistent as possible with other formats while leaving as much space as possible for immediate field.  $\frac{r}{s}$ : specifies a register operand (if there is one)  $\frac{r_{\text{t}}}{r_{\text{t}}}$ : specifies register which will receive result of computation (this is why it's called the *target* register " $r$ t") or other operand for some instructions. **I-Format Instructions (3/4)**

### **I-Format Instructions (4/4)**

- The Immediate Field:
	- **addi**, **slti**, **sltiu**, the immediate is signextended to 32 bits. Thus, it's treated as a signed integer.
	- □ 16 bits → can be used to represent immediate up to 2<sup>16</sup> different values
	- This is large enough to handle the offset in a typical **lw** or **sw**, plus a vast majority of values that will be used in the **slti** instruction.
	- We'll see what to do when the number is too big in our next lecture…

**CS61C L13 : MIPS Instruction Representation I (22) Garcia, Spring 2010 © UCB** 

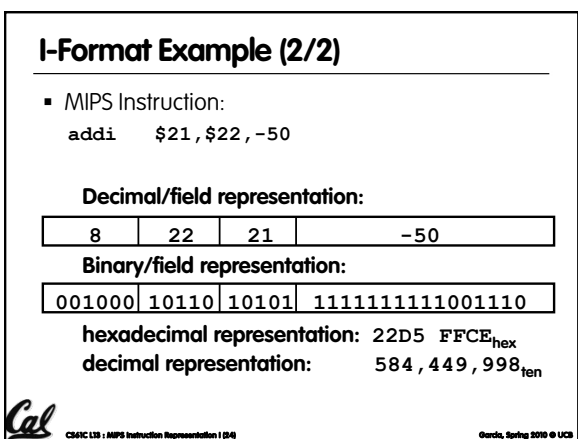

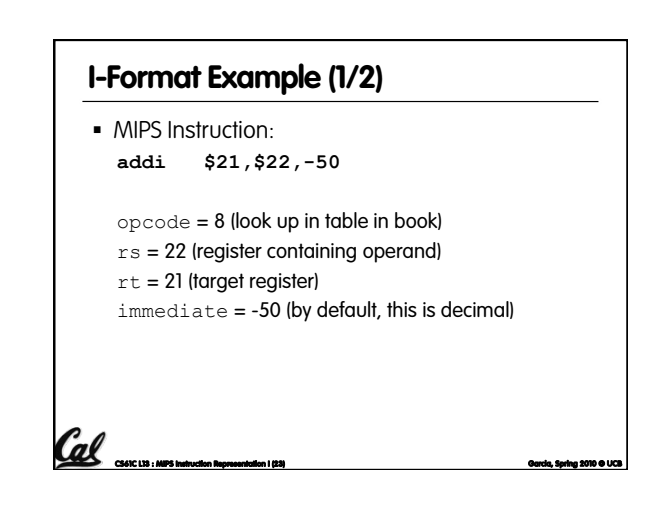

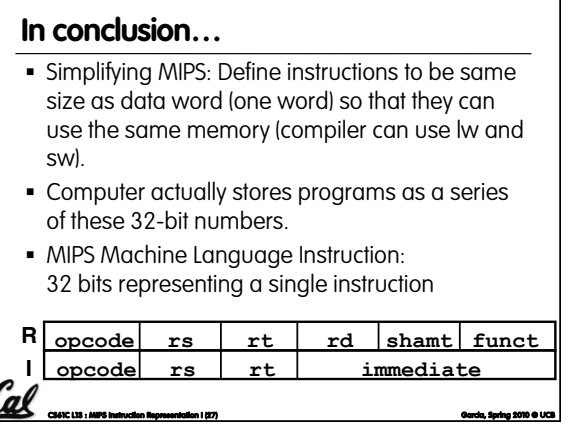